# Aprovechamiento de los Puntos Vive Digital Plus a través de la mediación de las TIC con modalidad B\_Learning

Ing. Yerson Jaime Cruz Mesa<sup>1</sup> Corporación Universitaria Comfacauca - Colombia yersoncruzmesa@gmail.com

PhD (c). Gabriel Elías Chanchí Golondrino<sup>2</sup> Institución Universitaria Colegio Mayor del Cauca - Colombia gchanchi@unimayor.edu.co

PhD. Héctor Raúl Velarde Bedregal<sup>3</sup> Universidad Católica de Santa María - Perú hvelardeb@gmail.com

Fecha Recepción: 15/03/18 - Fecha Aprobación: 15/04/18

**Resumen:** Uno de los desafíos más importantes que deben enfrentar la comunidad de educadores en esta nueva era digital es el adquirir nuevos conceptos sobre el manejo e inclusión de métodos de aprendizaje con mediación de las Tecnologías de la Información y Comunicación. Con este trabajo se propone estructurar una guía para mejorar las prácticas pedagógicas de los administradores en los Puntos Vive Digital Plus (P.V.D.P.). Se deducirán los cambios de roles en los docentes y alumnos que ha traído esta nueva era digital; al mismo tiempo leer el entorno digital, englobando varias acciones y herramienta que llevaran a identificar, reconocer y comprender características digitales, logrando así gestionar y organizar datos con una mediación efectiva en el triángulo didáctico, docente, contenido, estudiante; mediante la modalidad B-Learning; como una de las tendencias en educación con más auge a nivel mundial, por combinar medios digitales en línea con métodos tradicionales del aula. Existen distintos modelos de B-Learning, sin embargo, se orientarán con el modelo de Conductor Cara a Cara: donde el profesor impulsa la instrucción y fomenta la gestión del conocimiento.

**Palabras clave:** Educación, Multimedia, Mediación, Roles, Triangulo didáctico.

**Abstract:** One of the most important challenges facing the community of educators in this new digital era is to acquire new concepts on the management and inclusion of learning methods through mediation of Information and Communication Technologies. This process will focus on structuring a guide to improve the pedagogical practices of administrators in Live Digital Plus Points (L.D.P.P.); to begin with, the role changes in the teachers and students that this new digital era has brought will be deducted; at the same time read the digital environment, encompassing several actions, such as identifying, recognizing and understanding digital characteristics, thus achieving an effective mediation in the didactic triangle, teacher, content, student, through the B-Learning modality as one of the trends in education with more boom worldwide, for combining digital media in line with traditional methods of the classroom. There are different models of B-Learning however we will be guided by the Face to Face Driver model: where the teacher promotes instruction and promotes knowledge management through the mediation of ICT..

**Keywords:** Education, Multimedia, Mediation, Roles, Teaching Triangle.

<sup>1</sup>Ingeniero de Sistemas y Especialista en TIC para la Educación de la Corporación Universitaria Comfacauca.

<sup>2.</sup>Ingeniero en Electrónica y Telecomunicaciones, Magister en Ingeniería Telemática y Doctor en Telemática de la Universidad del Cauca. Docente Investigador de la Institución Universitaria Colegio Mayor del Cauca.

<sup>3.</sup> Doctor en Tecnologías de la Información y Comunicaciones y DEA en Soft Computing de la Universidad de Granada – España. Magister en Ingeniería de Software de la Universidad Católica de Santa María de Arequipa – Perú. Ingeniero de Sistemas de la Universidad Católica Los Ángeles – Perú. Segunda Especialidad en Ingeniería de Sistemas de la Universidad Nacional de San Agustín de Arequipa – Perú. Ingeniero Químico de la Universidad Nacional de San Agustín - Perú.

## *Aprovechamiento de los Puntos Vive Digital Plus a través de la mediación de las TIC con modalidad B\_Learning / Yerson Jaime Cruz Mesa - Gabriel Elías Chanchí Golondrino - Héctor Raúl Velarde Bedregal. / 92-102*

# **1. Introducción**

El Gobierno Nacional ha venido implementando en los diferentes departamentos del país P.V.D.P (Puntos Digital Vive Plus)[1] para entrar a competir en esta nueva era digital, la cual ha cambiado el dinamismo del mundo en diferentes contextos, uno de ellos la educación, como base fundamental para formar sociedades con individuos críticos, propositivos e innovadores; establece el MINTC que en Colombia existen aproximadamente 894 Punto Vive Digital Plus de los cuales 12, se ubican aquí en el departamento del Cauca.

Teniendo en cuenta la importancia del uso y aprovechamiento de la tecnología en la educación, uno de los desafíos más importantes que deberán enfrentar la comunidad de educadores y estudiantes, es el adquirir nuevos conceptos sobre modalidades de aprendizaje y el manejo e inclusión de herramientas digitales en el proceso pedagógico. Los docentes deben tener en las TIC, más que un apoyo [2], un proceso para mejorar la calidad de la educación encaminado más allá de la implementación de las mismas en el desarrollo de sus procesos pedagógicos.

El poco conocimiento que tienen sobre el uso de las herramientas que estos puntos facilitan para la creación de contenido multimedia (Video, Audio, Texto y fotografía) [3], genera desaprovechamiento al dejar en el abandono estos equipos que servirían como insumo para la mediación en sus procesos pedagógicos, además la falta de conocimiento en las modalidades de aprendizaje con mediación de TIC; da como resultado un ambiguo procesos de enseñanza con mediación TIC en los Puntos Digitales, la poca preparación en el manejo de las herramientas para crear contenido multimedia e incorporarlo en un aprendizaje reciproco es visibles.

Con base a una indagación sobre cómo se puede mejorar el aprovechamiento de los Puntos Vive Digital se quiere presentar un conjunto de características encaminadas a la creación de contenido multimedia y su mediación a través de la modalidad B-Learning. Como unidad de análisis se tomará el Puntos Vive Digital Plus del Municipio de Popayán en la Institución Educativa INEM, donde se señala las etapas relativas de la integración de las TIC en el proceso pedagógico mediante la creación de contenido multimedia y la modalidad B-Learning. El artículo se organiza en cuatro secciones: iniciando en el numeral 3 con el desarrollo de las fases;

en la sección 3.1 se estudia el origen de la problemática, porque el mal uso de los Puntos Vive Digital Plus. En la sección 3.2 Diseño de Intervención, se presenta una propuesta del diseño de la metodología para un mejor benéfico hacia los usuarios en los Puntos Vive Digital. En la sección 3.3 se realiza la ejecución de la metodología; finalmente en la sección 3.4 se presentan la evaluación del proceso.

# **2. DISEÑO METODOLÓGICO.**

Para el desarrollo del trabajo se consideró la metodología [4] propuesta en la Figura 1, la cual engloban 4 Fases con varias acciones fundamentales; en primer lugar, Identificar problemática, reconocer y entender el cambio de roles de los docentes y alumnos que ha traído esta nueva era digital; Diseñar intervención, establecer características digitales del entorno y herramientas, además asumiendo la modalidad b-learning en su proceso de enseñanza con mediación de las TIC; ayudando al docente o administrador del Punto Vive Digital a estructurar una carta de navegación para implementar en su contexto pedagógico; posteriormente realizar una retroalimentación mediante evaluación.

**Figura 1.** Acciones a desarrollar en la metodología..

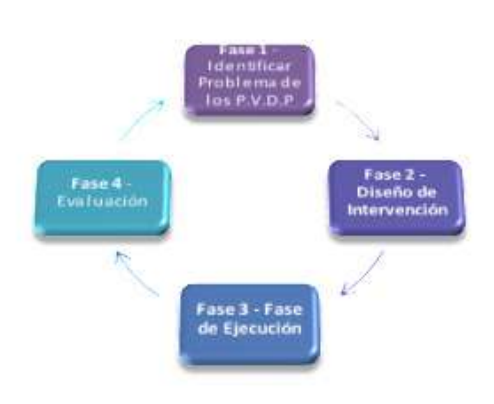

Las fases planteadas

# **Fase I**:

**Identificar Problemática en los Puntos Vive Digital Plus:** Argumentar de manera razonable las causas del abandono de equipos, en los Puntos Vive digital Plus mediante [5].

- **Recolección de Información:** procedimientos especiales utilizados para obtener y evaluar las evidencias necesarias, suficientes y competentes que

le permitan formar un juicio profesional y objetivo [6]. - **Diagnóstico:** Resumir las observaciones llevadas a cabo de tal forma que proporcionen respuestas a las dificultades en los P.V.D.P [7].

## **Fase II:**

**Diseño de Intervención:** modelo estructurado y sistemático de observación, descripción y análisis de problemas en un intento por ofrecer soluciones a diversas problemáticas.

# **Fase III:**

**Ejecución:** Implementación de procesos que surgen como resultado de la caracterización del contexto digital y utilización de las herramientas que faciliten el aprovechamiento de los Puntos Vive Digital [8].

# **Fase IV:**

**Evaluación de Intervención:** Descripción de resultados de las actividades realizadas en los Puntos Vive Digital Plus para asimilar cambios en trabajos a futuro.

# **3. DESARROLLO DE FASES**

El tema a investigar sobre el desaprovechamiento de los Puntos Vive Digital Plus, se ha realizado en fases, para un mejor desarrollo [13], se presentarán las descripciones de las diferentes fases de la metodología, ayudando en su inicio a una identificación del problema.

# **3.1. Fase 1: Identificar la problemática en los puntos vive digital plus.**

El rol del docente y alumno en esta nueva era digital ha cambiado, sin embargo, en el rol de líder del proceso pedagógico, el docente debe ser el promotor de este nuevo proceso reciproco. "Necesitamos maestros para darle sentido a los contenidos digitales" [10]. A pesar de los avances e inclusión de la tecnológica en el proceso de formación, aún no es suficiente. Richard Culatta, CEO de Sociedad Internacional para la Tecnología en la Educación (ISTE, por sus siglas en inglés), afirma, que no basta con usar la tecnología. Como apunta el experto, "la tecnología es un catalizador", tanto de buenas prácticas, como de las malas. Y depende de los profesores, directivos y administradores enfocar esta herramienta en la dirección de una

buena enseñanza [11], sin duda ahora dejan de ser la única fuente de información y tiene que volverse más una guía que acompañe a los estudiantes en su experiencia educativa. A continuación, la construcción de la problemática se hace en tres tiempos, en el primer momento, se hace la exploración del terreno y documentos, segundo momentos, exploración de enfoques teóricos [12], tercer momento explicación de la problemáticas e hipótesis. Dado que los Puntos Vive Digital Plus se tomaron como referencia de análisis, es aquí donde se inicia el proceso de recolección de información con los actores involucrados en los Puntos Vive Digital Plus (Ver Figura 2).

# **Figura 2.** Involucrados en P.V.D.P

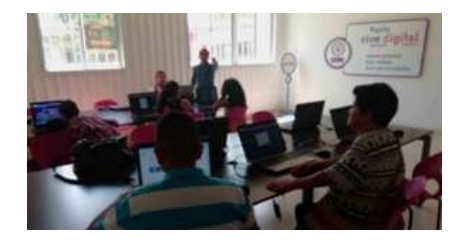

## **Recolección de información.**

Se tomaron cifras del MINTIC; donde 944 Puntos Digitales trabajan en todo el país y es ahí donde se inicia el primer momento, con la exploración del terreno, esto se realizó en el departamento del Cauca, el cual le corresponden 42. Puntos Digitales; delimitando el sondeo hacia la ciudad de Popayán, son 12 de estos Puntos Vive Digitales que tienen como objetivo ayudar a desarrollar en la comunidad de esta localidad capacidades digitales. Para caracterizar el enfoque de la exploración se utilizó la investigación descriptiva para identificar, reconocer y comprender mejor la problemática.

Esta referencia se desarrolla en conjunto con los administradores, docentes y estudiantes, el siguiente cuestionario [15], para lograr identificar la información de los involucrados. ¿Quiénes?; esta cuestión, describió a cada uno de los involucrados en los Puntos Vive Digital Plus de manera directa.

a) **Administradores,** son los encargados de garantizar el funcionamiento y correcta operación del portal interactivo, brindando asesoría a los usuarios, garantizando el buen uso y la administración de los recursos, ofrecer y vender los productos del punto, apoyar la alfabetización, para traer esto al contexto se trabajó con los administradores correspondientes a El Parque

#### *Aprovechamiento de los Puntos Vive Digital Plus a través de la mediación de las TIC con modalidad B\_Learning / Yerson Jaime Cruz Mesa - Gabriel Elías Chanchí Golondrino - Héctor Raúl Velarde Bedregal. / 92-102*

Informático [16].

b) **Tutores,** responsables de motivar, acompañar, revisar, documentar y hacer seguimiento al proceso de aprendizaje de estudiantes en diferentes niveles de formación de los cursos que se ofrecen gratuitamente en los Puntos Vive Digital.

c) **Docentes,** de instituciones quienes se encargan de la enseñanza y están vinculados de manera directa con las Instituciones y hacen uso de los Puntos Vive Digital.

d) **Estudiantes,** Quienes hacen uso de los recursos y capacitaciones que se dan en los P.V.D.P

Por otra parte, continuando con el ¿Qué?, describe la operatividad de los Puntos Vive Digital Plus; donde promueven el uso y aprovechamiento de las TIC, a través de la disposición del acceso comunitario a zonas funcionales para el uso de internet, entretenimiento, capacitación, y trámites de Gobierno en Línea través de la disposición del acceso comunitario a zonas funcionales [17].

Continuando con la secuencia, se indica el ¿Donde?; el cual corresponde al departamento del Cauca, que se benefició con 42 puntos Digitales, de los cuales 12 son Puntos Vive Digitales Plus; entrando en contexto sobre el desaprovechamiento de los Puntos Digitales, traemos a práctica el caso de estudio el Punto Vive Digital Plus de Institución Educativa el INEM Francisco José de Caldas [18].

En el segundo momento, la construcción de la problemática, con enfoques teóricos integrados a la operatividad de los Puntos Digitales y definiendo los involucrados; para tal efecto, se utilizó observación directa y entrevistas que englobaron diferentes probabilidades que ayudaron a identificar información específica de las dificultades en los Puntos Vive digital Plus, ahora se viene a reconocer y comprender de manera amplia la posibles causas del desuso de equipos y cuáles son los servicios con más funcionalidad en los Puntos Digital, para posteriormente establecer la posible mitigación,

Mediante, la medida de tendencia central y la mediana, se concentra la información con tablas de frecuencia se para definir puntos a trabajar [19]. Dando respuesta al ¿Por qué?, se desaprovecha las herramientas de los Puntos Vive digital y no cumple con los objetivos establecidos.

Para construir la medida de tendencia central para datos agrupados, se toma una muestra de 21 personas relacionadas con los Puntos Vive digital Plus, centrados de la siguiente manera (Tabla 1).

**Tabla 1.** Muestra para la Medida

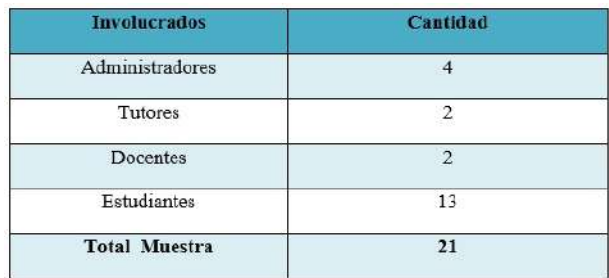

Para la recolección de información[20], se solicitó a los involucrados de los Puntos Digitales calificar con puntajes de 1 a 5 las siguientes observaciones, como se muestra en la figura 3, se toma el 1 como la valoración más baja y 5 como la más alta, para ver la media más representativa de las causas del desaprove-chamiento de los P.V.D.P. se describieron y trabajaron en las principales causas del desuso; es así como se calcula el tamaño de la muestra con variable cualitativa, dando como resultado un estimado de proporcio-nes con relación a las siguientes variables; falta de oferta académica, insuficiencia en la preparación de docentes, carencia de interés por parte de los involucrados, incoherencias en la mediación de las TIC[21], con el propósito de tener una estimación de proporciones.

**Figura 3.** Causas del desaprovechamiento de los P.V.D.P

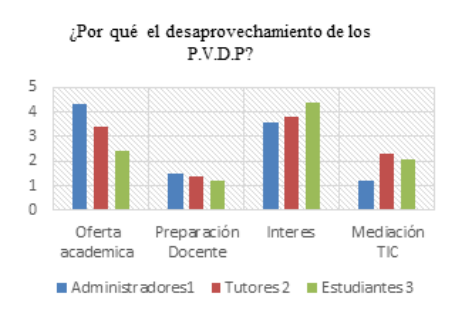

En la Tabla 2, se muestran los resultados de la Figura 3, muestra los resultados obtenidos de encuestas realizadas a 21 personas relacionadas de manera directa con los Puntos Vive Digital Plus [22].

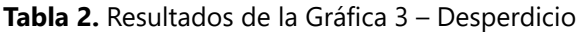

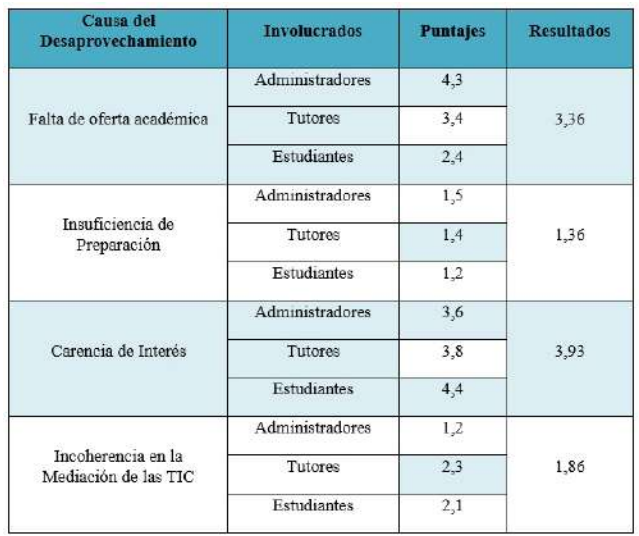

En la Figura 4, de igual manera se trabajó con encuestas y entrevistas para la recolección de información, solicitando a los involucrados de los Puntos Digitales calificar con puntajes de 1 a 6 los servicios de los P.V.D.P, tomando el 1 como la valoración más baja y 5 como la más alta, para deducir cuales son los servicios que más utilizados por los usuarios.

**Figura 4.** Servicios que más utilizan en P.V.D.P

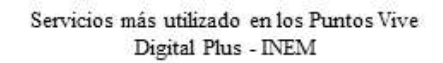

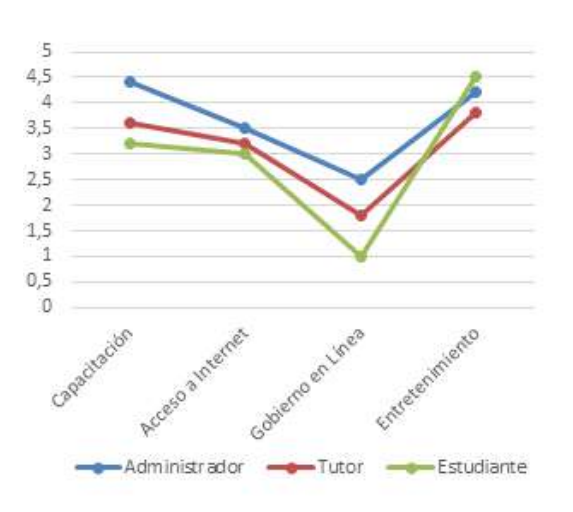

A partir de los resultados obtenidos en la Figura 4 se tabulo la Tabla 3, que muestra los resultados de los servicios que más se utilizan en los Puntos Vive Digital Plus [23].

**Tabla 3.** Resultados de la Gráfica 4 – Servicios.

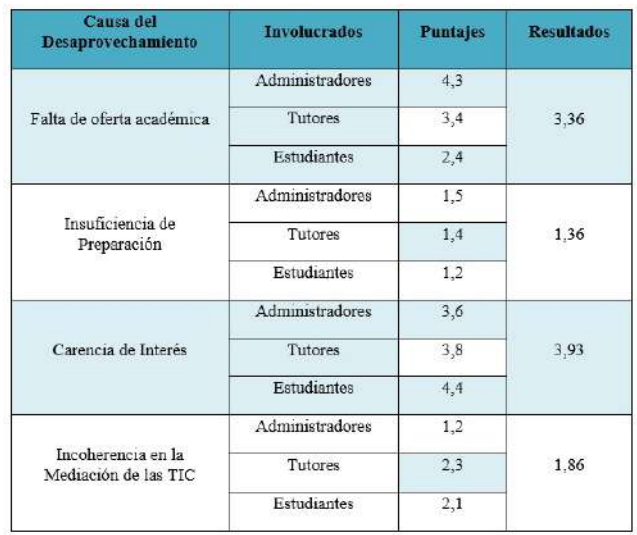

Las capacitaciones y el entretenimiento son los servicios más utilizados en los Puntos Vive Digital; a continuación [24], se presentan actividades y herramientas para fortalecer el rendimiento de los Puntos Vive Digital Plus tomando en cuenta estos dos servicios. Con base a los datos, recogidos y ordenados se realiza un análisis para determinando la situación actual y cuáles son las tendencias a que nos guían a estructurar actividades para mitigar las necesidades.

#### **Diagnóstico.**

El tercer momento y uno de los puntos importantes del proceso nos lleva a comprender, se tiene en cuenta el ¿Cómo? realizar el aprovechamiento de los Puntos Vive Digital, para llevar a cabo acciones en las cau-sas más latentes de los Puntos [25], se procede a concatenar los resultados arrojados en la media, referente al desaprovechamiento de los P.V.D.P con los servicios más utilizados que presta en estos puntos, de esta manera se plantea el propósito de ver el servicio más utilizado y destinarlo como herramienta para obtener mejores resultados en la aplicación de medidas [26].

Iniciando con la calificación más baja, en este caso la Oferta Académica recibió el puntaje más bajo por parte de los estudiantes 2,4 y el más alto por los administradores 4,3, mostrando así el poco interés de los estudiantes por la oferta académica ofrecida en los P.V.D.P.

## *Aprovechamiento de los Puntos Vive Digital Plus a través de la mediación de las TIC con modalidad B\_Learning / Yerson Jaime Cruz Mesa - Gabriel Elías Chanchí Golondrino - Héctor Raúl Velarde Bedregal. / 92-102*

Se continúa con la segunda calificación, correspondiente a la Preparación Docente, los estudiantes vuelven a dar el puntaje más bajo, 1,2, mostrando que los docentes o administradores no tienen preparación suficiente relacionada a los Puntos Vive Digital Plus; los tutores quienes están pendientes de estos procesos también dan un valor bajo 1,4 [27].

Continuando con el nivel de Interés, quienes mayor afición mostraron a estos puntos digitales fueron los estudiantes con un resultado de 4,4, seguido de los tutores con 3,8 y el más bajo e inquietante es el de los administradores el cual es de 3,6.

Finalmente, sobre si tenían conocimientos de las modalidades de mediación de las TIC en educación los puntajes más altos los tuvieron los tutores con 2,3 y el más bajo los administradores con 1,2, dando a entender que no saben generar impacto mediante las TIC [28].

Como juicio concluyente la oferta académica para los administradores está bien pero para los estudiantes no es llamativa, por lo tanto es una importante ponerle atención a esta falencia, en ese sentido, la preparación de los docentes o administradores de estos puntos es escasa y no tienen el suficiente conocimiento en metodologías de mediación de TIC, ni el conocimiento de adaptación para sacar provecho de las equipos para la creación de contenido multimedia, además se acentúa la falta de interés en los mismos por ausencia de gestión del conocimiento, por otra parte el desconocimiento de las modalidades pedagógica para la mediación de TIC[29], en la educación también reluce en la gráfica llamando la atención por ser un pilar fundamental en la mediación de las TIC en la educación.

## **3.2. Fase 2: diseño de intervención de TICs.**

Se da continuidad al proceso, contextualizando de manera más clara el ¿cómo?, estructurando soluciones y controles[30], para ello se tomó en cuenta los resultados de las medianas, arrojaron como resultado en primer lugar, poner atención en la oferta académica, de igual manera la importancia en la preparación del docente en la creación de contenidos multimedia, simultáneamente se establece la Tabla IV, como guía para la elaboración de acciones a tomar en los Puntos Vive Digital Plus esto llevó a comprender la si-guientes tabla, cambios de roles que ha traído la nueva era digital en los procesos que cumplen el docente y los alumnos[31].

**Tabla 4.** Cambios de roles de docentes y alumnos en los entornos de aprendizaje centrado en el alumno P.V.D.P.

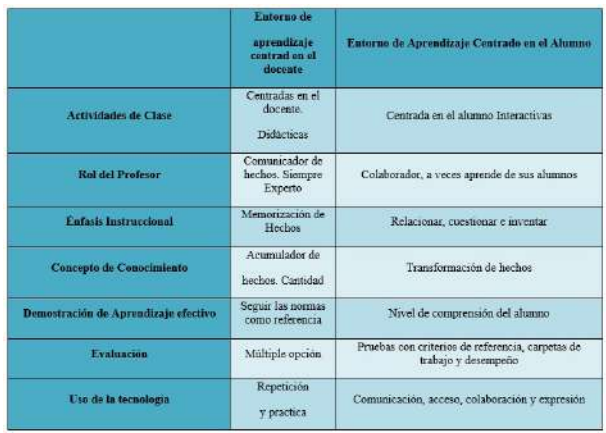

Se tomó en cuenta los cambios en los roles, posterior a observar las cifras de la tabla se procede a redimir de manera eficiente los pasos a seguir para obtener resultados más visibles y satisfactorios ante la búsqueda de un aprendizaje significativo con mediación de las tecnologías [32].

# **Planear modelo para programa de capacitación en P.V.D.P. con modalidad B-Learning.**

Se planea con la modalidad B-Learning, la capacitación es un proceso aplicado de manera organizado y sistemático a través del cual los involucrados en los Puntos Digitales adquieren conocimientos y habilidades relacionadas con competencias digitales [33]; Tabla 5, muestra preguntas para preparar un **programa de capacitación** se tienen que responder las siguientes preguntas:

**Tabla 5.** Preguntas para realizar capacitación.

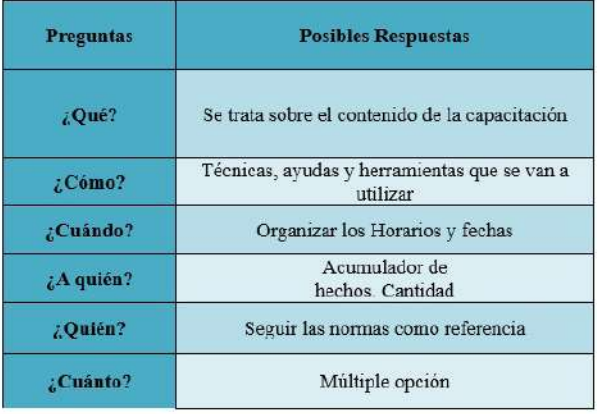

Luego de diseñar y elaborar el programa de capacitación debemos llevar a la práctica la ejecución [34], es decir, ha llegado el momento en el que el instructor, ha estructurado la capacitación y apoyándose en auxiliares didácticos, en este caso tomamos como ejemplo, el Webquest, es una actividad didáctica enfo-cada a la investigación, donde la información usada por los alumnos es, en su mayor parte, descargada de Internet. Literalmente [35], significa "investigación en la web". Sus bases metodológicas son la inda-gación, el descubrimiento, el aprendizaje cooperativo, la diversión y el entretenimiento. El concepto de Webquest fue desarrollada en 1995, en la Universidad Estatal de San Diego por Bernie Dodge en el ar-tículo" The Distance Educator", preparado para conjugar con el proceso de b-learnign [36], posterior a la planeación se debe tener en cuenta los siguientes pasos para continuar con el desarrollo de la interven-ción.

## **Importante cuidar los siguientes aspectos para desarrollar intervención.**

Se mejora el control en la gestión de la capacitación y con material pedagógico, es de vital importancia tener en cuenta la siguiente secuencia que se pueden aplicar en el aula [37].

- Organizar en una secuencia lógica y didáctica los contenidos.
- Organizar las sesiones de aprendizaje y los materiales que se utilizarán.
- Sensibilizar a los participantes con respecto a los objetivos, contenidos, etcétera.
- Motivar e involucrar a los participantes.
- Establecer una buena comunicación con los participantes.
- Entender y mantener el control del grupo.
- Vigilar el desarrollo del programa para hacer los ajustes necesarios

## **Entornos Aplicados a los Puntos Vive Digital Plus.**

Con base en las gráficas y tablas anteriores se identificaron las deficiencia [38], que provocan el desuso de algunos equipos de los Puntos Digitales en este caso

98

la falta de capacitación en los administradores y el desconocimiento de la mediación de la tecnología en educación, al ejercicio se suma, los servicios que más hacen uso los usuarios en los P.V.D.P correspondiente al entretenimiento y capacitación [39], to-mando en cuenta estos resultados se realiza la caracterización de entornos aplicados en los P.V.D.P con la Tabla 6 aquí se muestra proceso para la caracterización [40].

**Tabla 6.** Entornos aplicados a los P.V.D.P.

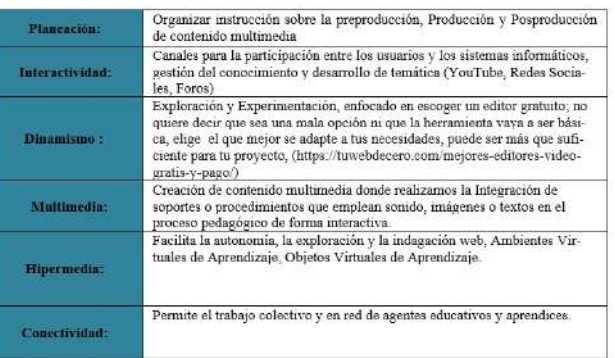

## **3.3 FASE 3: IMPLEMENTACIÓN**

Integración de las TIC en la enseñanza en los P.V.D.P.

Con el propósito de promover el uso y aprovechamiento, se identifica y organiza ambientes en un Punto Vive Digital Plus. Se trae a colación el Triángulo didáctico [41], Docente, contenido, estudiantes, con mediación de las tecnologías, aquí nos referimos a las TIC como puente cognitivo aludiendo directa-mente a la conexión de nuevos conceptos con alguna idea de carácter más general ya presenté en la mente de los estudiantes y los docentes, que posibilitan el logro de aprendizajes significativos y recípro-co y una de las mejores herramientas para este proceso es la multimedia [42].

Se realiza el ejercicio con 13 niños de la I.E INEM y dos administradores, se preparó la lección median-te el modelo WebQuest para la mediación y se utilizó como creado de contenido multimedia Editor de vídeo libre Lightworks [43].

**Tabla 7**, Formato de una lección WebQuest.

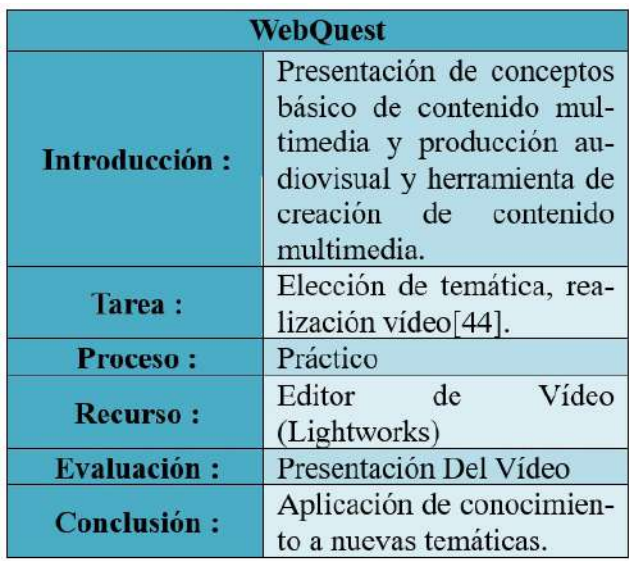

# **3.3.2 Resultado del WebQuest**

A continuación, se presentan la descripción de los diferentes elementos de la Tabla, donde se utilizó la metodología de indagación y el descubrimiento cooperativo[45], también algo de resaltar de esta activi-dad didáctica es que representa un reto continuo para los alumnos, además vamos a ver que aparte de observar y analizar el entorno, deben asimilar y retener la información, realizar razonamientos inductivos y deductivos, construir y aplicar estrategias cognitivas de manera organizada y desarrollar determinadas habilidades.

Se inicia con la descripción de las actividades realizadas en los Puntos Vive Digital Plus.

**Introducción:** Se dio la instrucción sobre la producción o creación de contenido multimedia, puede ser utilizado en cualquier sección[46], lo importante es la planificación del trabajo para que el resultado sea de calidad, antes de iniciar los involucrados debieron escoger el tema a tratar y la herramienta de edición de video Lightworks, herramienta libre, es un sistema profesional de edición de vídeo no lineal para editar y pasterizar en diferentes formatos, el uso de imágenes, videos, audios, textos, para aumentar el impacto, la comunicación asertiva fue protagonista[47]. (ver figura 5).

**Figura 5**. Instrucciones sobre edición a Involucrados en Puntos Vive Digital Plus

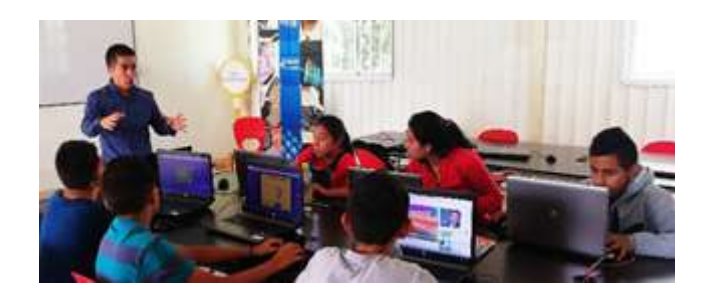

**Tarea**: Punto importante de la creación de contenido multimedia es la creación de material audio visual [48], por este motivo se realizaron fases de producción audiovisual con contenido multimedia y mensaje incluido, para generar mayor impresión, accesibilidad, la realización del contenido se produjo a través del celular, para tal efecto los estudiantes eligieron temas como: Patinaje, música, voleibol, contra la violencia hacia la mujer [49].

**Proceso**: Llevando el trabajo a campo, se conformaron tres grupos de trabajo donde todos tenían tareas asignadas, pusieron en práctica las instrucciones sobre producción y edición, donde realizan tres produc-ciones enfocados por ellos mismo a temas y problemáticas Llamadas:

- Los Invencibles
- Los 4 Mosqueteros
- Las Águilas

**Recurso**: Lo más importante de resaltar en esta etapa es la combinación de recursos, los creador por la misma persona o los que ya están estructurados, sumando las plataformas educativas virtuales, mediante los equipos de los Puntos Vive Digital Plus[50], sus pantallas interactivas y redes, junto a la herramienta libre de creación audiovisual Lightworks(Ver Figura 6), sistema profesional de edición de vídeo no lineal para editar y master izar películas en varios formatos, entre ellos, resoluciones de 2K y 4K, así como tam-bién producciones televisivas en formatos PAL, NTSC y alta definición.

**Figura 6**: Lightworks. Herramienta Libre: Editor profesional de vídeo

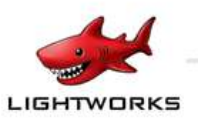

## **4. EVALUACIÓN**

El objeto de este proceso es observar que tanto han aprendido los implicados sobre realización de conte-nido multimedia y la producción audiovisual para mejorar el aprovechamiento de los escenarios de los Puntos Vive Digital Plus, Como resultado de la intercesión, los involucrados en los Puntos Vive Digital Plus, administradores, estudiantes y docentes, realizaron la creación de contenido multimedia mediante los entornos digitales aplicados en los Puntos Vive Digital Plus y una herramienta de edición de video profesional libre, crearon contenido multimedia con base a temáticas elegidas por los mismo participantes donde entregaban un mensaje a quienes observaran el contenido.

Teniendo en cuenta el propósito de mejorar el aprovechamiento de los Puntos Vive Digital Plus mediante la creación de contenido multimedia con herramienta digital llamada Lightworks para producir contenido, referente a tema elegido por los estudiantes, como resultado de los procesos realizaron la entrega de tres producciones audiovisuales (Ver figura 7) aplicando conocimientos básicos recibidos durante la capacitación sobre la realización de contenido multimedia.

Aquí se muestra que la creación de contenido multimedia impacta de manera positiva lo sentidos ayudando a un aprendizaje más significativo.

**Figura 7**. Producciones realizadas por estudiantes

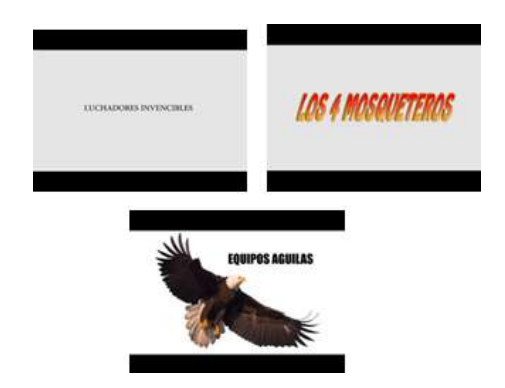

## **5. CONCLUSIONES**

Como resultado de la investigación, se pudo evidencias con visita a los Puntos Vive Digital y también entrevistas que estos están siendo subutilizados, tanto en infraestructura como en la mediación tecnología para la pedagógica haciendo que no se logre le obje-

#### tivo con estos.

A pesar del desconocimiento de diferentes herramientas para lograr una mediación efectiva en los estu-diantes a través de las tecnologías, tanto administradores como estudiantes, el interés fue notable obtener conocimientos en producción de contenido multimedia, resaltando en ello: Desarrollo del trabajo en Equipo, Aplicación de la mediación de tecnología en diferentes contextos

La Utilización de Herramienta digitales libres, La Creación de Contenido multimedia sobre una temática específica, La gestión de conocimiento para producción audiovisual, Facilitar el desarrollo de la comuni-cación.

A partir de lo anterior, se pudo evidenciar que el punto vive digital cuentan con la infraestructura necesa-ria para el desarrollo de prácticas, sin embargo, se encuentran subutilizados, por lo cual se hace necesarios realizar propuestas como la presente, en la que, a través de las TIC, que generen contenidos multimedia como herramienta didáctica para el proceso pedagógico ayudando a aprovechar los Puntos Vive Digital Plus.

Como trabajo futuro, se pretende seguir estructurando un proceso pedagógico para lograr una comunicación asertiva a través de las herramientas digitales las cuales tienen los Puntos Vive Digital Plus, generan-do un aprendizaje significativo donde el protagonista sea es estudiantes y el docente se convierta en un guía aportando a una gestión de conocimiento reciproco.

De modo que para lograr una transición efectiva a la nueva era digital, tendrán que iniciar rompiendo paradigmas y uno de ellos es convertir la organización piramidal de la pedagogía a una estructura circular donde las tecnologías se convierten en una mediadora que ayuda a transformar al ser humano y su con-texto para mejorar su calidad de vida iniciando por la educación.

## **Referencias Bibliográficas**

[1] Ángel Bueno , Juan Bernardo – (2018), Estrategias de gestión del conocimiento para el uso de TIC en el punto vive digital

[2] Rodolfo Humberto Ramírez León (2017 - diciembre), Consideraciones docentes sobre el uso de tecnolo-gía

#### *Formación tecnológica de cara a la naciente educación terciaria en Colombia*

educativa en condiciones de pobreza

[3] Henry Alfonso Muñoz Rojas, (2015 - septiembre) Mediaciones tecnológicas: nuevos escenarios de la práctica pedagógica.

[4] Joel Martí, (2017 - septiembre) - la investigación acción participativa. estructura y fases.

[5] Revistas de investigación, 2017 - Problemática diferenciativa entre pregunta y problema de investigación

[6] Revista Semana, (2017 - agosto), "Necesitamos maestros para darle sentido a los contenidos digitales".

[7] Puntos Vive Digital (2017) – Promover el aprovechamiento de las TIC

[8] Guillermo Orozco Gómez – (2002 - Julio) - Mediaciones tecnológicas y des-ordenamientos comunicacionales.

[9] Pedro Navareño, (2017) - Contribuciones de la plataforma online teacherspro al desarrollo profesional del entorno personal de aprendizaje.

[10] Marín Suelves, (2017) – Restos de la educación en tiempos de cambio.

[11] Hernandez Martín (2017) - Concepciones de los docentes no universitarios sobre el aprendizaje colaborativo con TIC.

[12] ] Ramón Villacrés, (2017) - El B-Learning como estrategia de aprendizaje en la Educación Superior.

[13] Doris Arcos Ponce (2012 - septiembre) Herramientas didácticas Web 2.0 utilizando WebQuest aplicati-vo en aulas virtuales.

[14] Orlen Araujo, (2018 – Diciembre), Uso de material pedagógico a través de b - learning en instituciones de educación superior

[15] Fresy Osvaldo, (2018), Retos y Tendencias de la Ingeniería en tecnologías de la información y las comunicaciones (TIC frente al desarrollo productivo).

[16] Martín Jimenez, (2018 - junio), Aplicación de las nuevas tecnologías y metodologías activas en el aula a través de las TIC.

[17] Nolberto Valcárcel (2015 – junio), Métodos efectivos del aprendizaje en la Educación.

[18] Roslba Angulo, (2016 - septiembre), Gestión del conocimiento y aprendizaje organizacional.

[19] Jefersson José Valero Matas, (2017), Sistemas de Gestión de conocimiento para comunidades académi-cas.

[20] Henry Alfonzo, (2015 - septiembre), Mediaciones Tecnológicas, nuevos escenarios de prácticas pedagó-gicas.

[21] Gloria C. Herrera Sánchez, (2016 - mayo), Paradigma de la Educación Virtual y los Nuevos Escenario de Aprendizaje.

[22] Gloria C. Herrera Sánchez, (2016 - mayo), Paradigma de la Educación Virtual y los Nuevos Escenario de Aprendizaje.

[23] Clúster Creatic, (2015 - 2015), Metodología de aprendizaje basada en ABP y ABPR y la apropiación de contenidos digitales móviles en aulas en las aulas de clase.

[24] T] Julieta Mónica Hernandez, (2017 - noviembre), Ejercicio Docente y Mediación Tecnológica.

[25] N. Parasmewaran y W. Liese. "On the fine structure of bambú fibres". En: Wood Science and Technology, 10, 231 – 246, 1976. María C. Etchegaray Centeno, (2017 - marzo), Diseño de unos recursos multimedia online basado en inteligencias múltiples.

[26] Susana Agudo Prado, Emilio Álvarez, (2017), innovando en el aula universitaria con TIC

[27] Villagra Arnedo, Gallegon Durán, (2017), Uso de la herramienta GitHub en la gestión y monitorización de proyectos ABP en cuarto curso del Grado en Ingeniería Multimedia.

[28] Mónica María Córdoba, Edgar Eusebio López, (2017), Estudiantes de la básica y media con respecto al uso de las TIC como herramientas de apoyo a su aprendizaje.

[29] María del Rocío Carranza, (2018), Percepción de los estudiantes sobre el aprendizaje significativo y estra-tegias de enseñanza en el Blend Learning.

[30] Irene Arriasecq, (2017), Nueva tecnologías de la información como facilitadoras de aprendizaje significativo.

101

[31] Juan Zambrano, Lina Arango, (2018), estilos de aprendizaje, estrategias de aprendizaje y su relación con el uso de las TIC en estudiantes de educación secundaria.

[32] Aizar Mejía Jálabe, Clara Patricia Villareal, (2018 febrero), - Estudio de la Factores de Resistencia al cambio y actitud hacia el uso educativo de las TIC por parte del personal docente.

[33] Martín María Victoria, (2018 -julio), Políticas Públicas de formación del profesorado en TIC.

[34] Enrique Godinez, Rosemary Selena Lara, (2017 junio), Integración de las TIC en el proceso educativo.

35] PSally Martínez, (2017 - diciembre), Integración de las Tecnologías de Información y Comunicación en la enseñanza

[36] Martínez Monteagudo, Mari Carmen, (2017 octubre) Metodología innovadora para adquirir competencias en la asignatura Dificultades de Aprendizaje y Educación Compensatoria.

[37] Puig, María, Teocharis, (2017-junio), Desarrollo de tutoriales para promover el auto-aprendizaje entre estudiantes de postgrado.

[38] Israel Acosta, Omara Duarte Gandaria, (2017), Comprensión textual en ambientes virtuales de aprendiza-je.

[39] ] Gamelearn, (2017 - febrero), Todo lo que necesitas saber el b-laringe. Definición y ejemplos

[40] Rosalba Angulo Rincón, (2016 - septiembre) - Gestión del conocimiento y aprendizaje organizacional.

[41] ] John Estiwar Gómez, (2016 - diciembre) Las TIC como puente cognitivo en el triángulo didáctico.

[42] Javier Salazar Mera, Estefanía Sánchez, (2018), Vídeo como estrategia didáctica en la educación superior.

[43] Andrés Felipe Peláez, Blessed Ballesteros, (2017), Construcción de vídeos educativos, una experiencia para aprender entre todos: acercándonos a la realidad sobre el uso de medios audiovisuales para el desa-rrollo pedagógico.

[44] Marti Trave, Juan Vicente, (2017), Aplicación de herramientas TIC en secundaria: Diseño de un portafo-lio con video-tutoriales y gamificación.

[45] Cristina A, Huertas Abril, (2018), nuevas estrategias para la elaboración de tfg en inglés: tutorías entre iguales y mini-vídeos docentes.

[46] Rosales Statkus, Saulius E, (2017), El relato digital (digital storytelling) como elemento narrativo en el ámbito educativo.

[47] Cristina Drubich, Cecilia Mercedes Culzoni, (2017), Aplicación de herramientas multimedia les colabora-tivas para la generación de contenidos digitales destinados a la educación secundaria.

[48] Formigós Bolea, Juan Antonio | Bílková, Veronika Karlová, (2017), El vídeo corto y sin contenido tex-tual como herramienta de síntesis del aprendizaje (Red internacional).

[49] Elena Moreno Fuentes, Álvaro Pérez Gracia, (2017), la realidad aumentada como recurso didáctico para los futuros maestros.

[50] Madeleyne Mercedes Daza Cuello, Enrique José Orozco Daza, Juan Camilo Pérez, (2017), Porqué la renuencia de los docentes ante la incorporación de la TIC al currículo y su aplicación en las prácticas de aula.

[51] Flor Idalia Lanuza Gámez, Marlene Rizo Rodríguez, Luis Enrique Saavedra Torres, (2018), Uso y apli-cación de las TIC en el proceso de enseñanza- aprendizaje.